**Министерство образования и науки Самарской области Государственное автономное образовательное учреждение среднего профессионального образования Самарский техникум городского хозяйства и строительных технологий им. П. Мачнева**

# **Методическая разработка открытого интегрированного Интернет - урока по теме: «Нефть. Продукты получаемые из нефти Глобальная сеть Интернет.»**

**Разработали: преподаватель информатики Кубасова Н.А. преподаватель химии Смирнова Т.Е.**

### **«Нефть. Продукты получаемые из нефти. Глобальная сеть Интернет.»**

### **Цель урока:**

- Повторить, обобщить, углубить знания о структуре глобальной сети Интернет и освоить основные методы поиска в сети;
- Продолжить изучение природных источников углеводородов, ознакомить учащихся со свойствами, составом, переработкой и экологическими проблемами, связанными с нефтью и нефтепродуктами.

### **Задачи**

### **Образовательные:**

- Обобщить знания учащихся по теме «Глобальная сеть Интернет»;
- Узнать о Веб-узлах, о видах ресурсов, адреса сайтов и страниц, изучить поисковые системы и освоить технологии поиска информации в глобальной сети;
- Познакомиться с историей нефти, её добычей, переработкой, транспортировкой, нефтяными войнами;
- Рассмотреть свойства, состав нефтепродуктов и их применение;
- Рассмотреть перегонку нефти, устройство ректификационной колонны;
- Рассмотреть возможные экологические катастрофы и проблемы, связанные с нефтью.

### **Развивающие:**

- Формирование приёмов логического мышления, развитие интереса к предмету, информационной культуры, развивать способность анализировать и обобщать, делать выводы, расширение кругозора;
- Умение пользоваться химическими сайтами, добывания необходимой информации с их помощью.

### **Воспитательные:**

- Воспитание аккуратности, точности, самостоятельности, привитие навыков групповой работы, сотрудничества;
- Развивать экологическое воспитание, показав, возможные последствия экологических катастроф.

**Методы обучения:** иллюстративные, частично-поисковые, исследовательские

**Тип урока:** комбинированный

**Формы работы:** групповая, индивидуальная

**Межпредметные связи:** история, химия, информатика, география, экология

**Оборудование:** компьютеры, принтер, интерактивная доска, проектор, экран, необходимое программное обеспечение (IBM PC - компьютеры с установленной операционной системой Windows XP и выходом в Internet).

### **План урока:**

- 1. Организационная часть и проставляют при этом 1 мин. 2. Сообщение темы и постановка целей урока - 2 мин. 3. Повторение материала по информатике и изучение учащимися нового материала по химии  $-35$  мин.
- 4. Контрольные вопросы 5 мин.
- 5. Подведение итогов урока 2 мин.

### **Работа преподавателей на уроке:**

- 1. Постановка учебных задач
- 2. Организация самостоятельной работы учащихся с использованием компьютера
- 3. Консультирование учащихся в процессе самостоятельной работы
- 4. Подведение итогов работы

### **Ход урока**

### **1. Организация начала занятия**

Сообщение темы и целей урока. Формулировка проблемы. Преподаватель сообщает учащимся тему и цели урока, формулирует проблему, обеспечивает нормальную внешнюю обстановку для работы на учебном занятии.

### **Вступительное слово преподавателя Информатики.**

Сегодня важнейшей составляющей образованности человека является свободное владение информационными технологиями, так как деятельность людей всё в большей степени зависит от информированности и способности эффективно использовать информацию. Квалифицированный специалист любого профиля (как технического, так и гуманитарного) должен уметь находить (извлекать), обрабатывать и использовать информацию с помощью компьютеров и других вычислительных и телекоммуникационных средств. Знания информатики и информационных технологий – необходимые требования профессиональной пригодности в XXI веке.

Мы с вами проведём интегрированный урок, т.е. совместный, по информатике и химии. И вы лишний раз убедитесь, что знания компьютерной технологии пригодятся вам при подготовке к любому предмету и позволит выйти за рамки учебника.

И так сегодня мы с вами обобщим и повторим знания по теме: «Глобальная сеть Интернет. Поиск информации в Интернете». И применим эти знания при изучении новой темы по химии «Нефть».

### **Актуализация**

**Домашнее задание.** Студенты покажут презентацию по теме: «Окно в информационный мир Интернет». С помощью, которой мы повторим и закрепим пройденную тему.

> **Министерство образования и науки самарской области ГАОУ СПО Самарский техникум городского хозяйства и строительных технологий им. П. Мачнева**

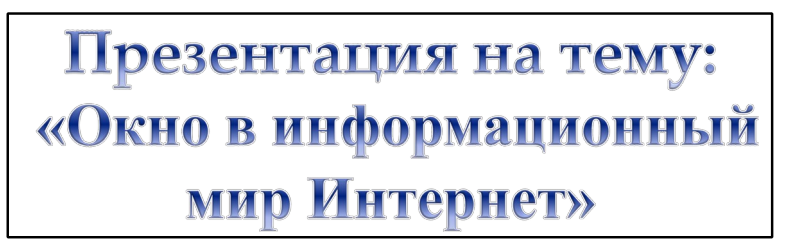

**Выполнили студенты группы № 2101 Седайкин Валерий Цыганов Иван**

- **1. Что такое Интернет?**
- **2. Веб-Узлы**

 $\overline{a}$ 

- **3. Виды ресурсов Интернет**
- **4. Адреса сайтов и страниц**
- **5. Браузер Интернет Explorer**
- **6. Поиск информации в Интернете**

### Немного из истории Интернет

После запуска Советским Союзом искусственного спутника Земли в 1957 году Министерство обороны США посчитало, на случай войны Америке нужна надёжная система передачи информации. Агентство передовых оборонных исследовательских проектов США (DARPA) предложило разработать для этого компьютерную сеть. Разработка такой сети была поручена Калифорнийскому университету в Лос-Анджелесе, Стэнфордскому исследовательскому центру, Университету штата Юта и Университету штата Калифорния в Санта-Барбаре. Компьютерная сеть была названа **ARPAHET**, и в 1969 году в рамках проекта сеть объединила четыре указанных научных учреждения. Все работы финансировались Министерством обороны США. Затем сеть **ARPAHET** начала активно расти и развиваться, её начали использовать учёные из разных областей науки.

# 20 октября 1969 года принято считать днём рождения Сети.

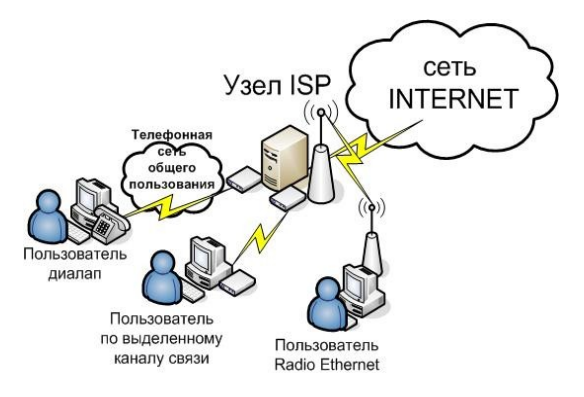

### Динамика развития Интернета

- В 1984 г. было более одной тысячи хостов.
- В 1989 году уже более 10 тысяч хостов, а сайтов ещё не было.

**Первый сайт был создан в 1991 году.**

#### **Его основателем был Тим Бернерс Ли.**

- В 1993 году в сети насчитывалось около 2 млн. хостеров и 600 сайтов.
- В 1996 году более 500 млн. сайтов насчитывалось в Интернете.

## Что такое Интернет?

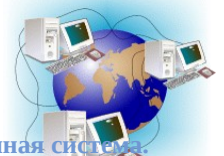

**Интернет – Глобальная Информационная система Интернет ликвидировал границы между государствами и сделал людей намного ближе друг к другу. Каждый день на просторах сети встречаются многие миллионы пользователей из разных стран мира.**

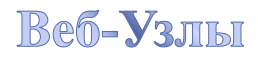

**Веб-Узлы – это не что иное, как структурированное хранилище страниц, которые являются обычными текстовыми файлами в определённом формате, понимаемые программами просмотра их содержимого (браузеры)**

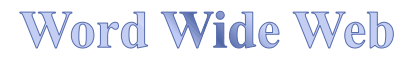

**WWW – Всемирная информационная паутина. Это множество маленьких документов – страничек, связанных между собой специальными ссылками**

## Виды ресурсов WWW

**1. Веб-страница – это наименьшая единица Всемирной паутины, на ней может быть всё, что угодно. Картинки, звук, видео. Иногда страницы украшают маленькими программами – JAVA апплетами, выводящими на экран смешную движущуюся картинку.**

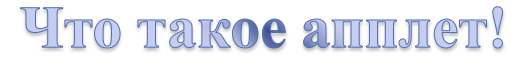

- **т** (англ. *applet* от *app*lication —- приложение и -let уменьшительный суффикс) — **это несамостоятельный компонент программного обеспечения, работающий в контексте другого, полновесного приложения, предназначенный для одной узкой задачи и не имеющий ценности в отрыве от базового приложения.**
- Наиболее часто термин используется в следующих значениях:

 $\ddot{\phantom{a}}$ 

 $\Delta$ 

- **Java-апплет — программный компонент в двоичном коде виртуальной машины** Java, исполняется в окне браузера Web-страниц, в целях безопасности изолирован от основной системы в т. н. «песочнице» (англ. *sandbox*).
- Элемент модульных диалоговых сред X Window System (GNOME, KDE, Xfce), Microsoft Windows, Apple Mac OS. Является приложением в машинном коде для соответствующей ОС, взаимодействует с основным приложением (менеджером окон) посредством стандартного API. Хотя обычно под апплетом подразумевают элемент, который может быть отдельно установлен, удалён или настроен пользователем, типичные **примеры апплетов — часы-календарь и Языковая панель Windows, Панель управления и различные оснастки консоли MMC.**

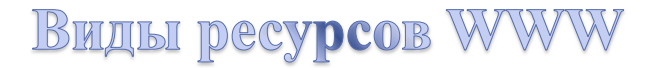

- 2**. Сайт – это группа страничек, принадле-жащих к одной и той же фирме или организации и связанных между собой по содержанию.**
- **3. Чаты – это веб страницы, на которых вы можете в реальном времени пообщаться с человеком из любой точки земного шара.**

# Адреса сайтов и странищ

**Бывает очень много нов, вот несколько из них:**

•**Ch - Китай**

•**Fr - Франция**

- •**Ge - Германия**
- •**Jp - Япония**
- •**Tw - Тайвань**
- •**Ua - Украина**

 $\ddot{\phantom{a}}$ 

# **Epaysep Internet Explorer**

**Браузер Internet Explorer – это специальная программа для просмотра Интернет страниц. Чтобы зайти в браузер нужно нажать кнопку Пуск и нажать на значок.**

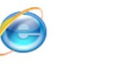

Internet Explorer

# Поиск информации в Интернет

- В Интернете находится очень много информации, в том числе и совсем не нужной. Поэтому найти самому ту или иную информацию не легко.
- Для поиска информации специально созданы Поисковые системы.

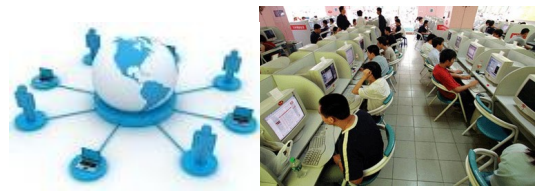

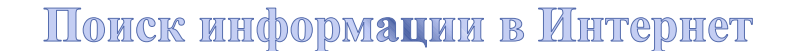

**Чтобы найти информацию нужно зайти на сайт поисковой системы, например:**

http://www. Yandex.ru и вписать в строку для поиска главные «ключевые слова» той информации, которая вам нужна. И нажать кнопку **Найти**

**Система найдёт несколько заголовков с подходящими словами.**

 $\overline{\phantom{a}}$ 

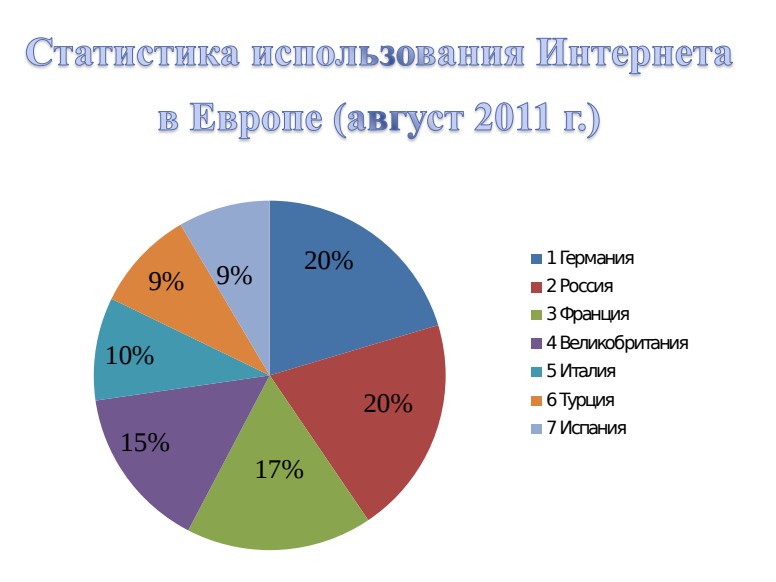

Повторив тему, мы с вами должны ответить на несколько вопросов.

### **Контрольные вопросы по презентации**

#### **Вопросы по истории Интернет**

```
1. Создание компьютерной сети Арпанет было начато:
    1. в 1975 г.
    2. в 1966 г.
   3. в 1945 г.
   4. в 1980 г.
2. В каком году был открыт сайт компании Yandex.ru?
   1. в 1969 г.
   2. в 1984 г.
   3. в 1997 г.
   4. в 1993 г.
3. Какой год считается годом рождения Интернет?
   1. 1962 г.
    2. 1957 г.
   3. 1969 г.
   4. 1972 г.
4. Кого называют «отцом» Интернета?
   1. Винсент Серф
    2. Джозеф Ликлайдер
   3. Пол Бэрен
5. В каком году был создан первый сайт?
   1. в 1991 г.
   2. в 1967 г.
   3. в 1957 г.
   4. в 1984 г.
```
### **Ответы к тесту:**

**1.2 2.3 3.3 4.1 5.1**

### **Вступительное слово преподавателя химии Мотивация**

Прежде чем мы приступим к изучению новой темы, давайте вспомним, какие классы органических веществ мы изучили.

#### **Ответ:**

- Алканы (предельные углеводороды)
- Циклопарафины
- Непредельные углеводороды
- Ароматические углеводороды
- 1. Какие элементы входят в состав этих веществ?

#### **Ответ: углерод и водород.**

2. Как одним словом можно назвать все эти классы органических соединений?

#### **Ответ: углеводороды.**

3. В средствах массовой информации часто говорят об углеводородах. Что под этим понятием имеют в виду?

#### **Ответ: природный газ и нефть.**

И тема нашего урока «Нефть» – ведь именно предельные углеводороды, циклопарафины и ароматические углеводороды входят в состав нефти.

### **III. Работа в группах**

Чтобы выполнить следующее задание, студенты садятся за компьютеры и открывают папку «Нефть».

**Описание деятельности учащихся:** учащиеся распределяются на 7 групп, каждая из которых получит своё индивидуальное задание. Самостоятельный поиск, отбор и систематизация информации для подготовки ответа к заданному заданию. Время на работу в Интернете (5-7 минут).

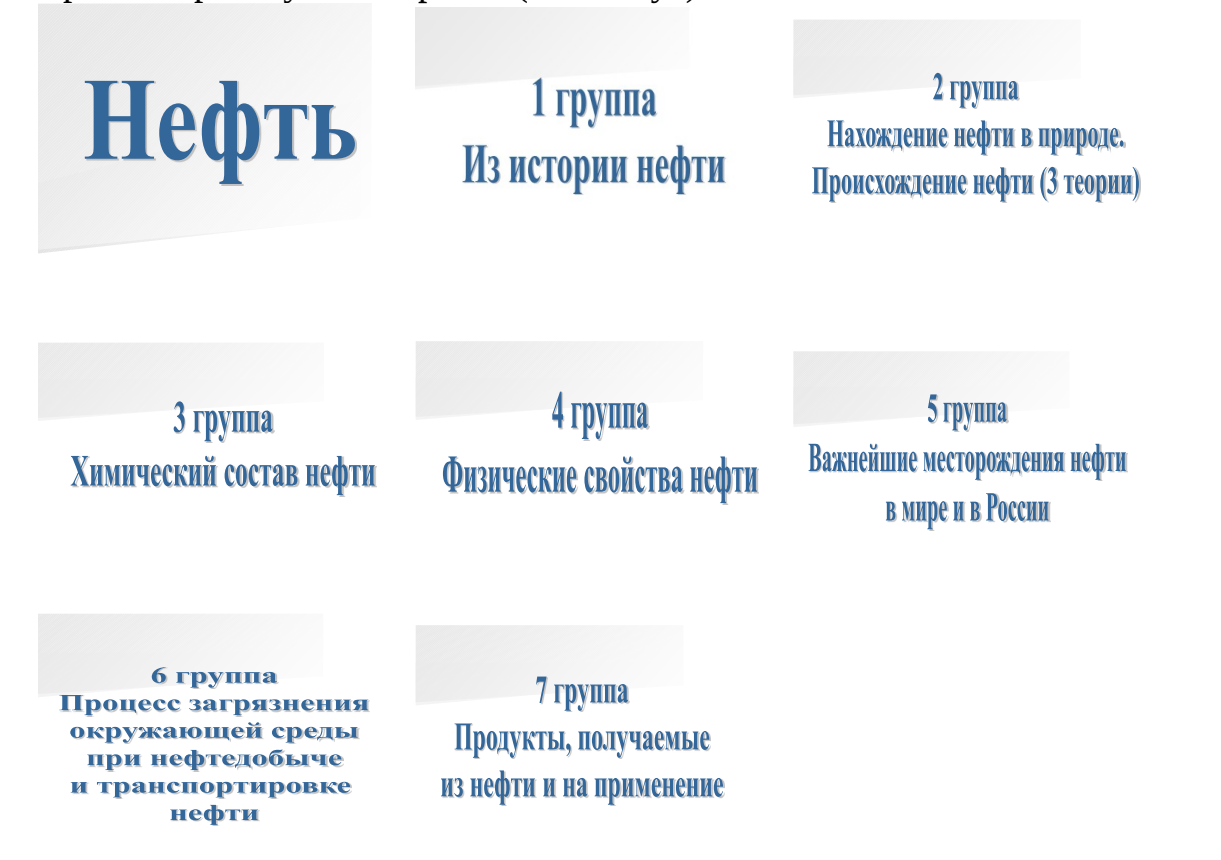

### **Преподаватель информатики**

Чтобы выполнить задание, нужно зайти на сайт поисковой системы. Вписать в строку для поиска главные «ключевые слова» той информации, которая вам нужна. И нажать кнопку «Найти»

Когда вы найдёте информацию, вы должны её скопировать в текстовый документ. Выбрать основную информацию, отредактировать и сохранить в папку «Нефть», передать на печать.

4 группа, рассмотрев физические свойства нефти, заносит результаты в таблицу.

### **План Физические свойства нефти**

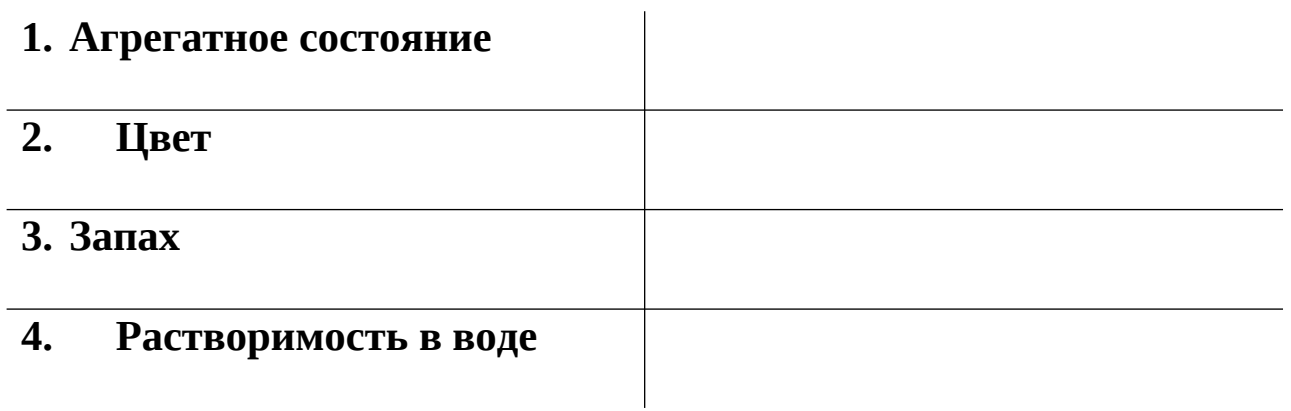

**Домашнее задание 7 группы.** Студенты покажут презентацию по теме: «Продукты, получаемые из нефти, их применение».

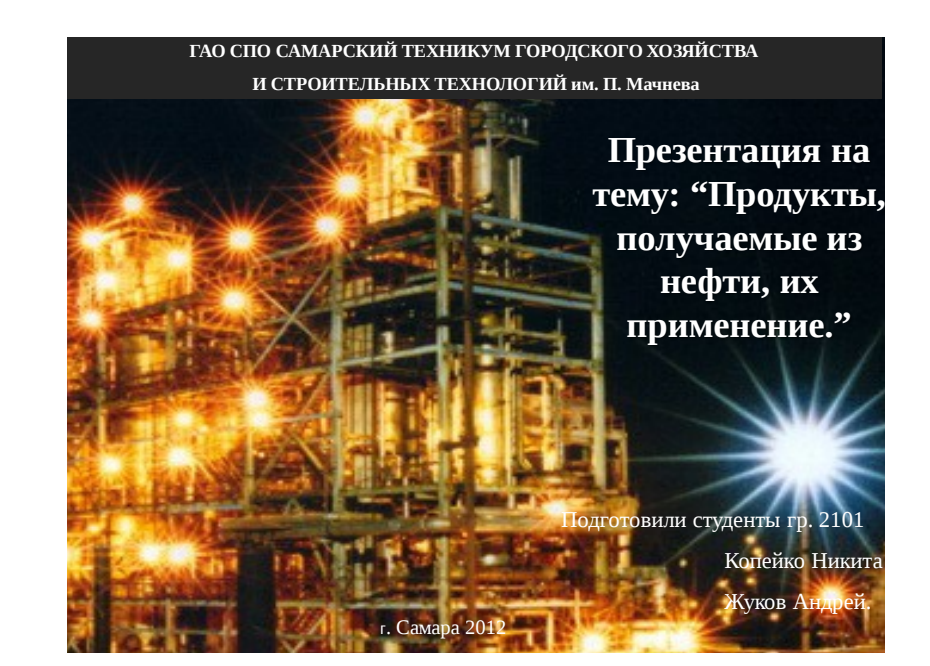

# **Нефть**

**Черная нефть струится, Плещет тайги прибой, И ощущают ноздри Запах ее огневой. Нефть-это яркость света**, **Ветра напор у виска.**

**Нефть – голубая ракета, Рвущаяся в облака**.

Из нефти выделяют разнообразные продукты, имеющие большое практическое значение:

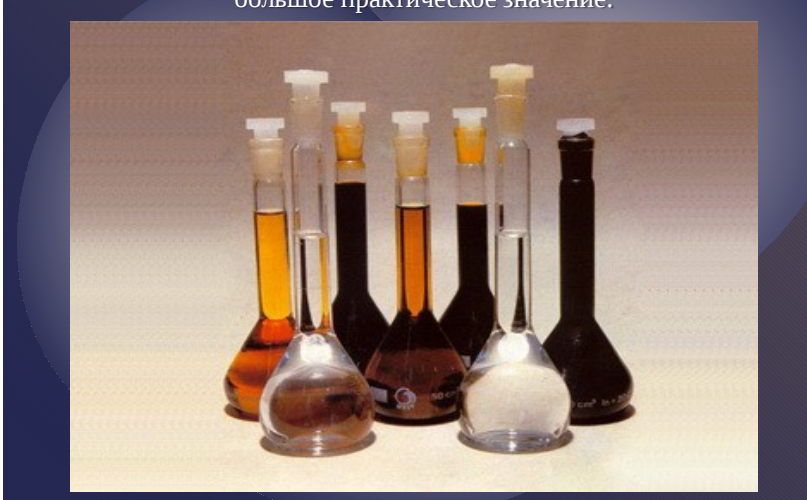

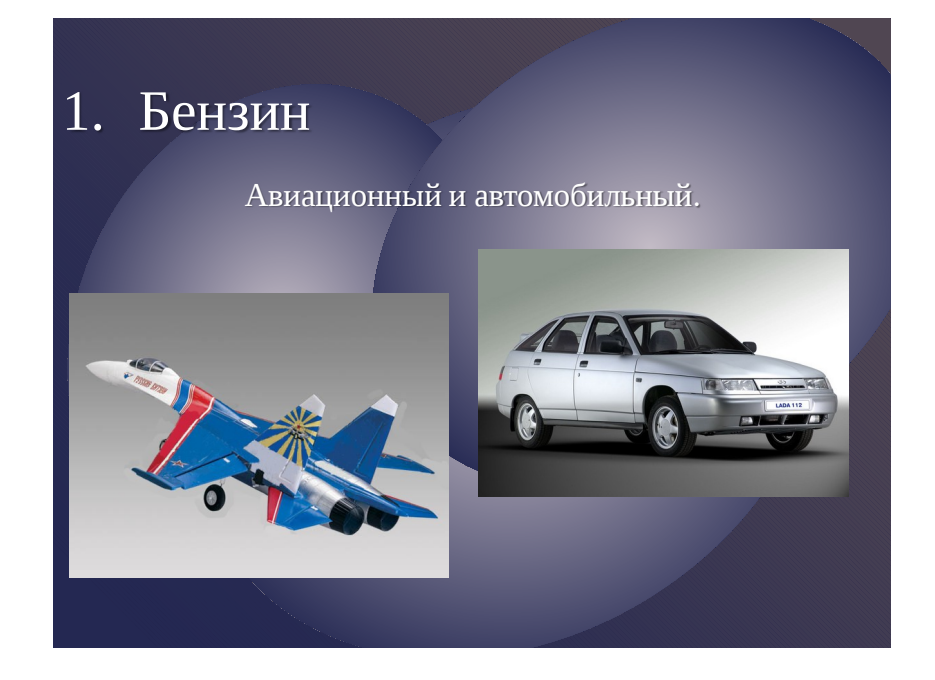

# 2. Лигроин

Горючее для тракторов

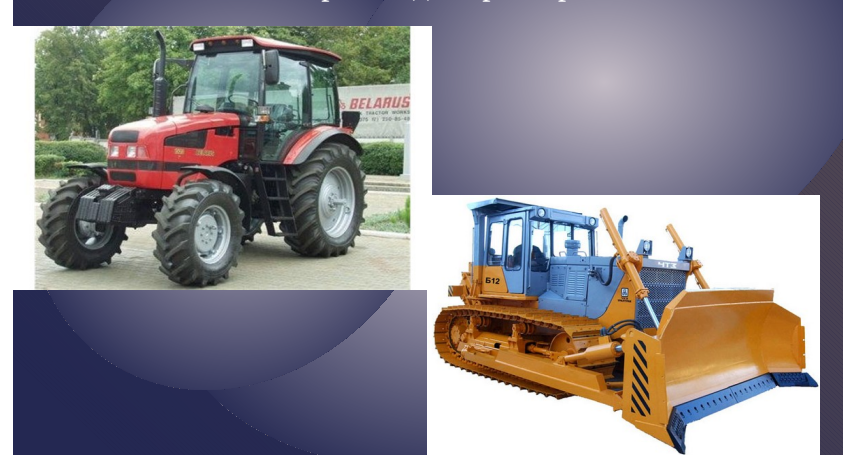

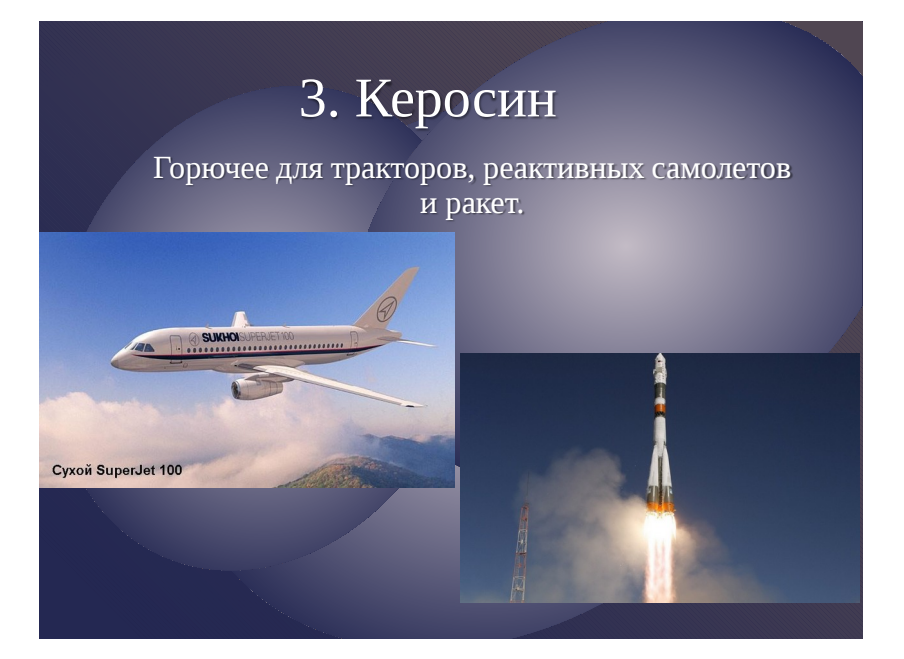

# 4. Дизельное топливо.

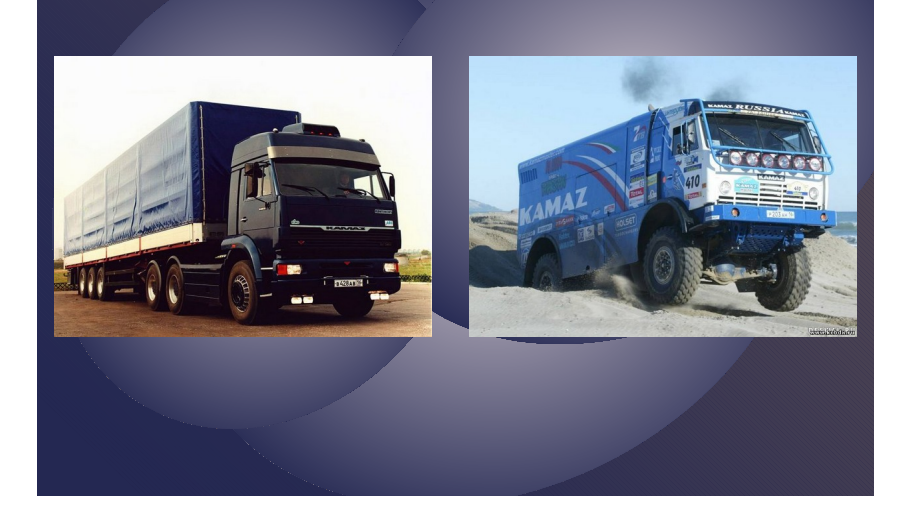

После отгонки мазута остается гудрон. Его широко применяют в дорожном строительстве.

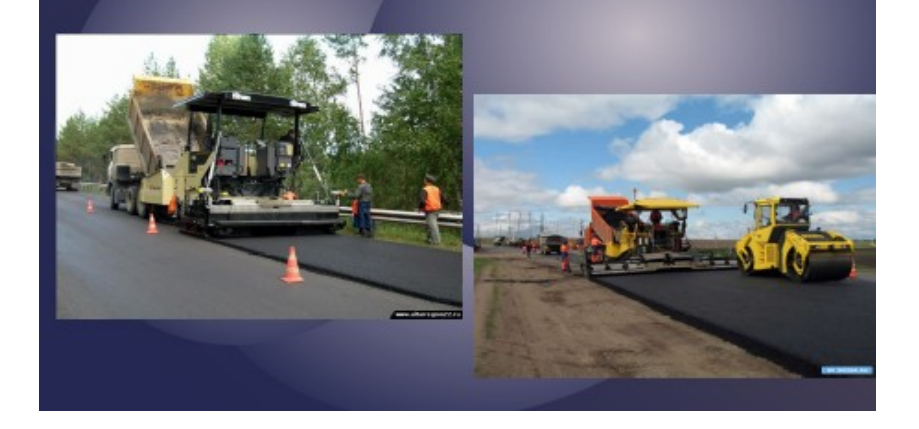

Из некоторых сортов нефти получают парафин ( для производства спичек, свечей и др.)

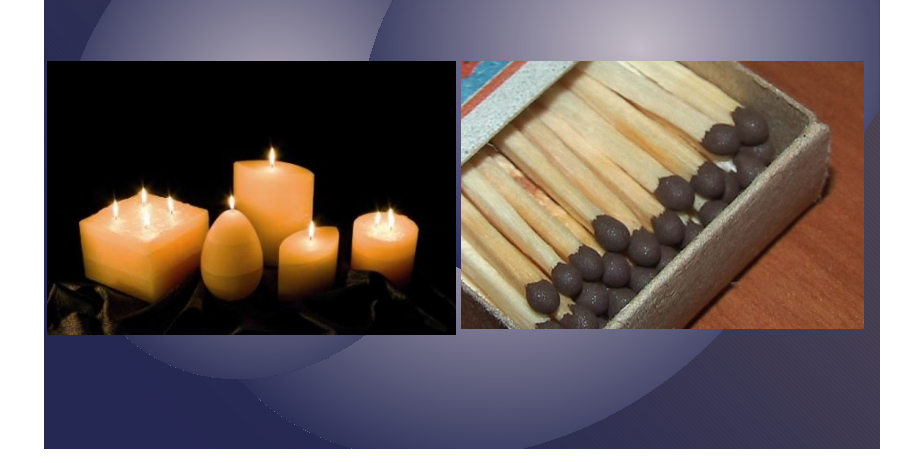

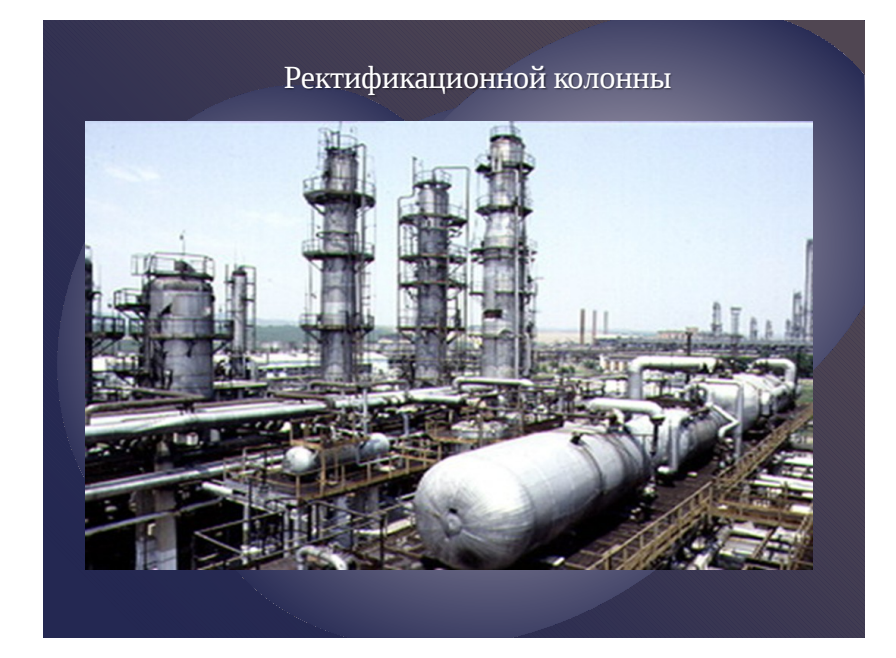

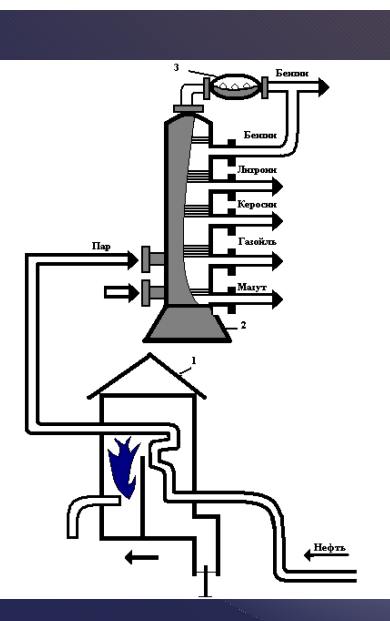

Перегонка нефти осуществляется в установке, которая состоит из: 1. Трубчатой печи; 2. Ректификационной колонны и; 3. Холодильника.

В печи находится змеевик (трубопровод). По трубопроводу непрерывно подается нефть, где она нагревается до 320-350 С и в виде смеси жидкости и паров поступает в ректификационную колонну. Внутри она имеет горизонтальные перегородки с отверстиями, так называемые тарелки. Пары нефти подаются в колонну и через отверстия поднимаются вверх, при этом они постепенно охлаждаются и сжижаются. Менее летучие углеводороды конденсируются уже на первых тарелках, образуя газойлевую фракцию. Выше собирается керосин, а затем = лигроин. Наиболее летучие углеводороды выходят в виде паров из колонн и сжижаются, образуя бензин.

**Нефть – самое эффективное топливо**

"**Топить нефтью – это значит, топить денежными ассигнациями"** Д.И. Менделеев.

### **IV. Закрепление нового материала**

 $\ddot{\phantom{0}}$ 

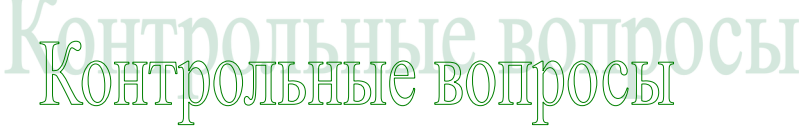

- **1. Где находится нефть в природе?**
- **2. Какие существуют теории происхождения нефти. Какая теория имеет наибольшее число сторонников?**
- **3. Расскажите о химическом составе нефти?**
- **4. Можно ли написать формулу нефти?**
- **5. Физические свойства нефти?**
- **6. Назовите, где расположены в мире самые крупные месторождения нефти?**
- **7. Где в России расположены крупные месторождения нефти?**
- **8. Как влияет на окружающую среду добыча и транспортировка нефти?**
- **9. Какие продукты получают из нефти и где их применяют?**

Студенты дают оценку работы в Интернете, их достоинства и недостатки (работают с интерактивной доской).

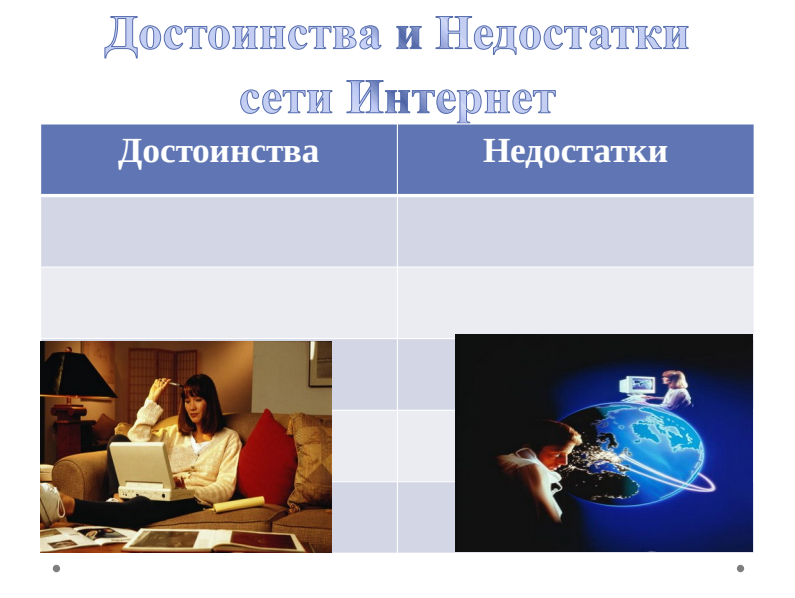

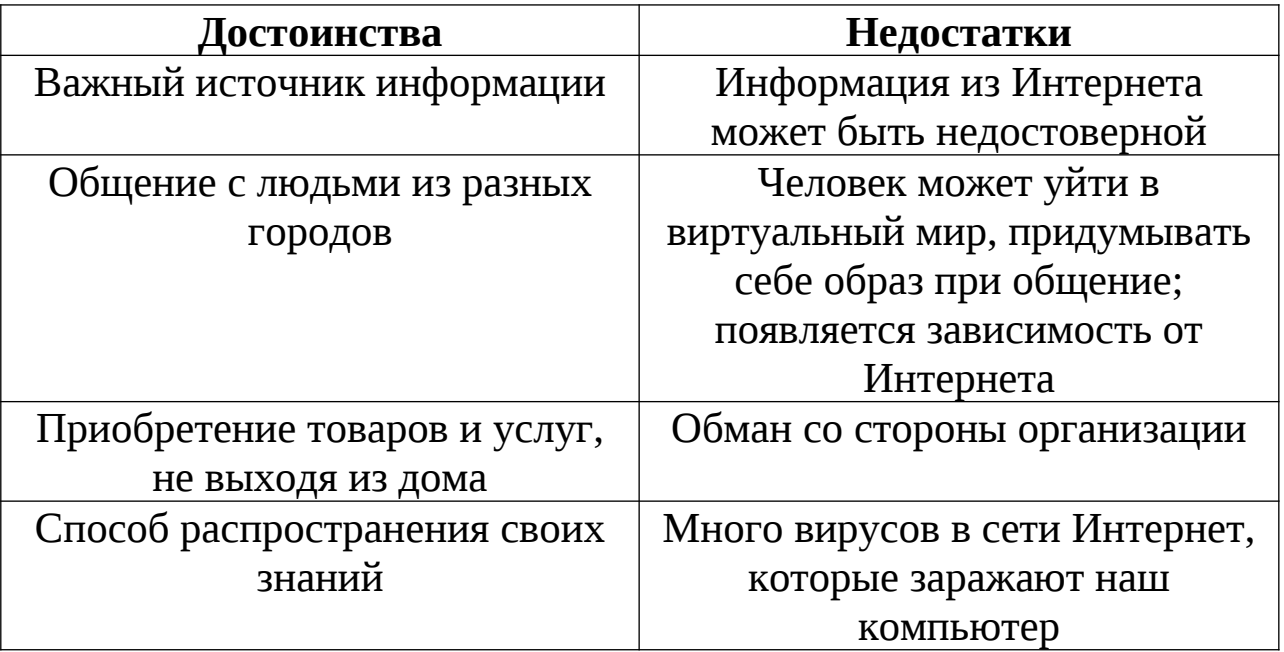

Интернет: глобальное добро или зло?

### **Вывод:**

 $\bullet$ 

Современному человеку Интернет необходим как средство для получения инф ормации, общения, но, пользуясь услугами Интернет, не забывайте про окружающих Вас людей и Ваш духовный мир!

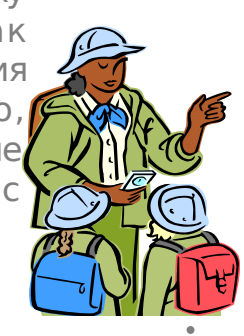

### **V. Подведение итогов**

Преподаватели объявляют оценки учащимся, комментируют при этом ошибки и недочёты учащихся, выделяют особенно удачные ответы, оценивают работы группы в целом, так и работу отдельных учащихся.

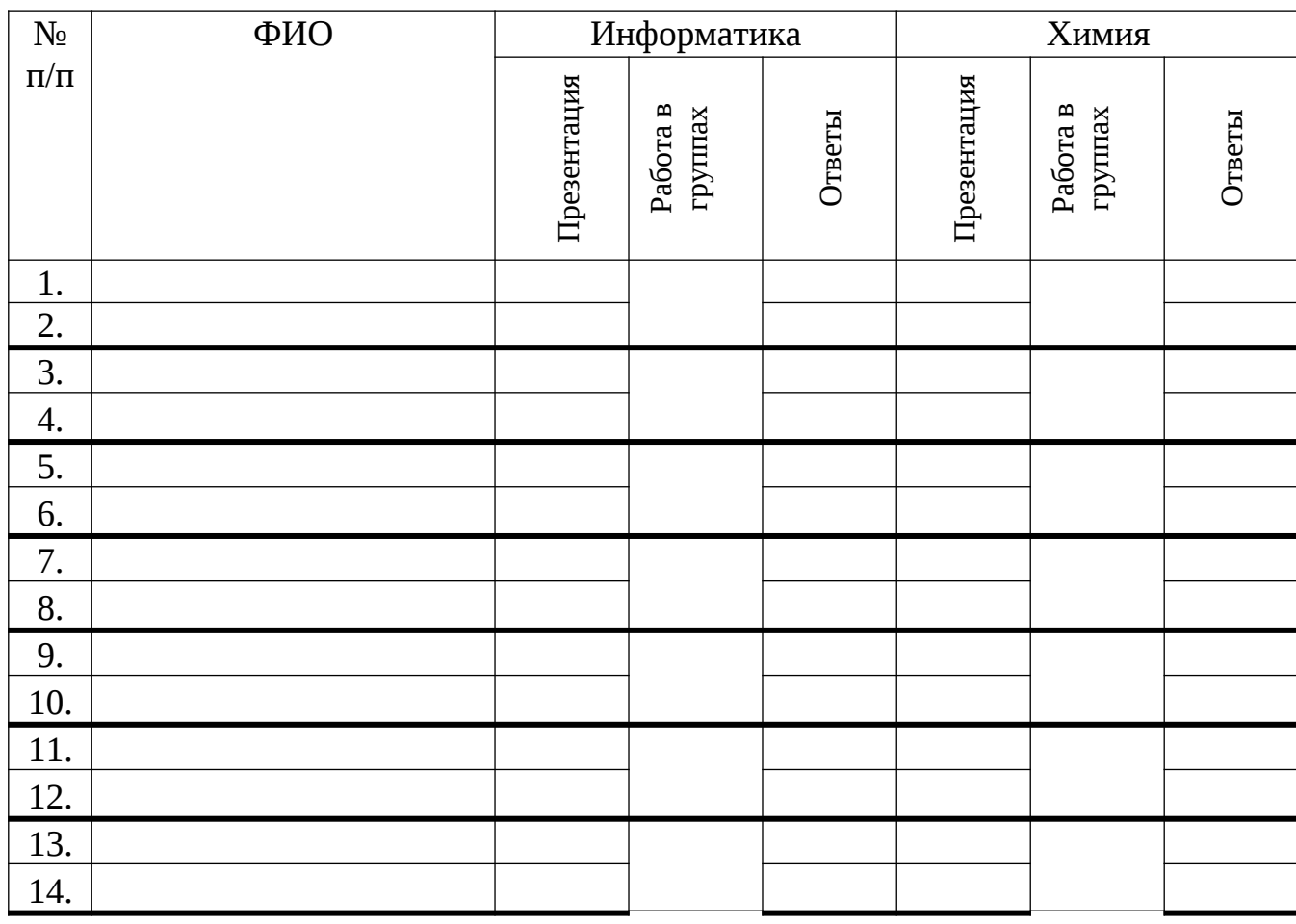

## **Оценочный лист**

**Благодарим учеников за урок!!!**